## **Battle Jump**

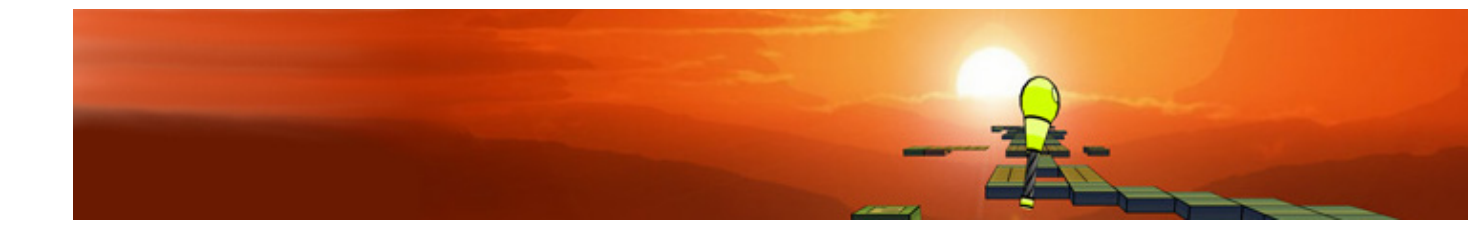

- [Présentation](#page-0-0)
- Installation
- [En bref](#page-1-0)
- [Liens](#page-1-1)
- [Portfolio](#page-1-2)

<span id="page-0-0"></span>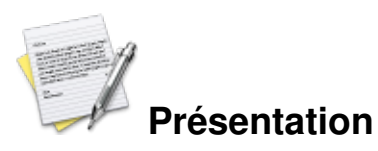

Battle Jump est un jeu d'arcade/plate-forme où vous contrôlez un Jumper. Ce dernier est une sorte de personnage ne pouvant avancer qu'en sautant. Il vous faudra terminer les niveaux en évitant les différentes embûches.

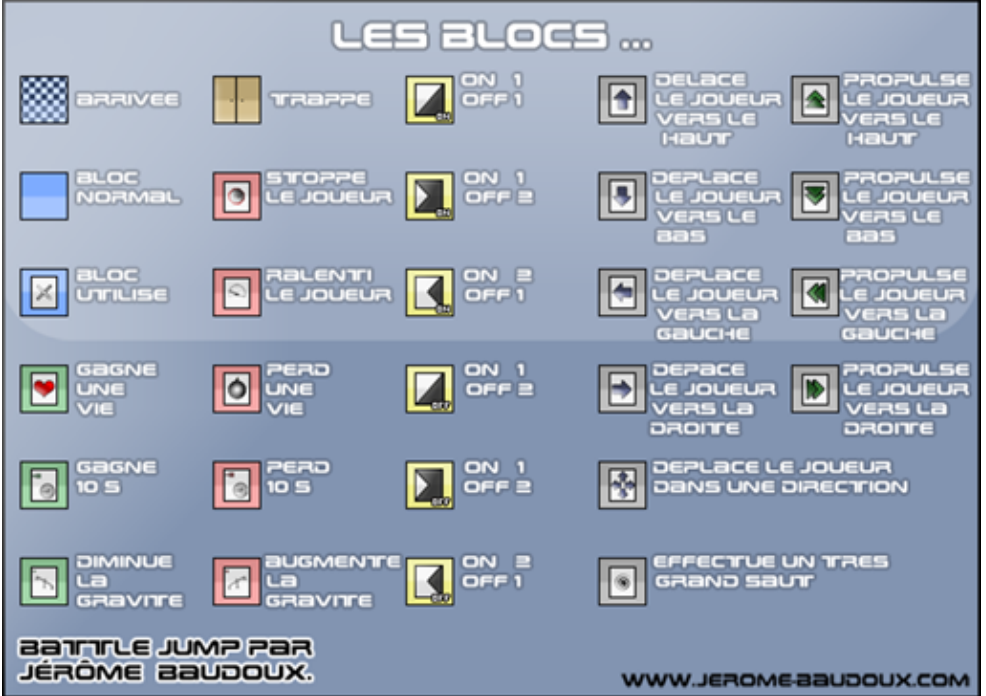

## **Les blocs du jeu**

Voici la liste des blocs du jeu.

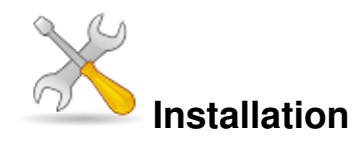

Un problème à l'installation ou à l'utilisation de ce logiciel ? [Consultez notre Faq !](http://www.jeuxlinux.fr/a58-FAQ_:_probleme_a_linstallation_ou_au_lancement_dun_jeu.html)

Téléchargez la dernière version sur [la page de téléchargement.](http://www.battlejump.com/download-fr-battle-jump-last-version-release.html) Vous avez le choix entre une archive pour x86 ou x64. Décompressez l'archive et lancez BattleJumpLauncher.

*x86*

```
wget http://www.battlejump.com/Download/Battle_Jump_last_Linux_x86.tar.gz
tar -xvzf Battle_Jump_last_Linux_x86.tar.gz
cd Battle\ Jump
./BattleJumpLauncher
x64
```
wget http://www.battlejump.com/Download/Battle\_Jump\_last\_Linux\_x64.tar.gz tar -xvzf Battle\_Jump\_last\_Linux\_x64.tar.gz cd Battle\ Jump ./BattleJumpLauncher

<span id="page-1-0"></span>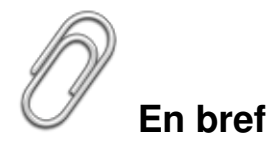

- Développeur : Jérôme BAUDOUX
- Genre : Plate-forme
- Multijoueur : Deux joueurs sur le même écran
- Licence : CC by-nc-sa
- Configuration :

Espace disque  $\frac{30}{16}$ Mo Accélération 3D Oui

## <span id="page-1-1"></span>**Liens**

▶ [Site officiel](http://www.battlejump.com)

## <span id="page-1-2"></span>**Portfolio**

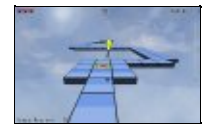

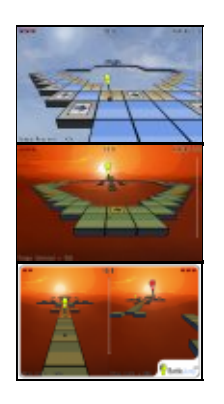

Article sous [GNU Free Documentation licence](http://www.gnu.org/licenses/fdl.html) - Jeuvinux.net